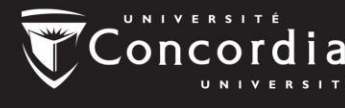

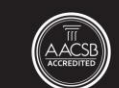

In the 90-credit program, you will start by registering for any deficiencies listed in your acceptance letter – these courses will count as "electives" in your degree, so don't worry, they all count for credit and won't keep you in university any longer than normal. Then you will choose from some basic Commerce courses to get started right away in the core of the program.

One quick note: if you are required to complete English Second Language (ESL) courses for your degree, please register for them as soon as possible – and always in your first year. It will help you with all the other courses at JMSB. Check your acceptance letter for more information about your ESL requirement. Okay, so I want to start with an example where a student has five deficiencies.

So, we always look at the first two terms together so that we can register for as much as possible right away. This student is missing all five prerequisites, so they should register for most of them in the first term, and then the rest in the second term – along with the basic Commerce courses:

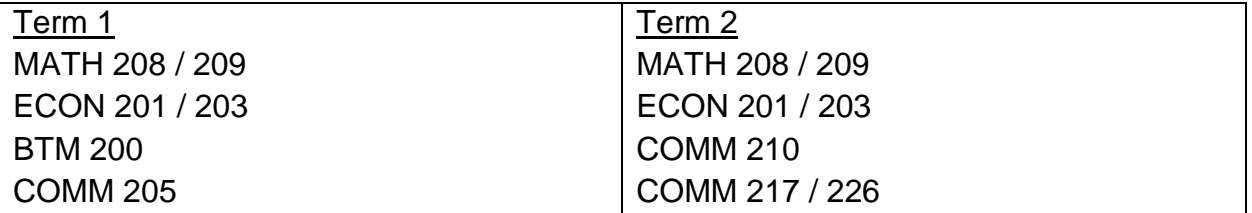

In the first term, they should register for one of the two math and economics prerequisites (it doesn't matter which one is done first), along with BTM 200 (which is an online course, by the way), and also the first Commerce course – COMM 205. In the second term, they should register for the other math and economics courses, as well as COMM 210 and then either COMM 217 or COMM 226, or both if they would like five courses in their second term.

The next example will be for a student with only one math and only one economic deficiency, because this helps speed things up.

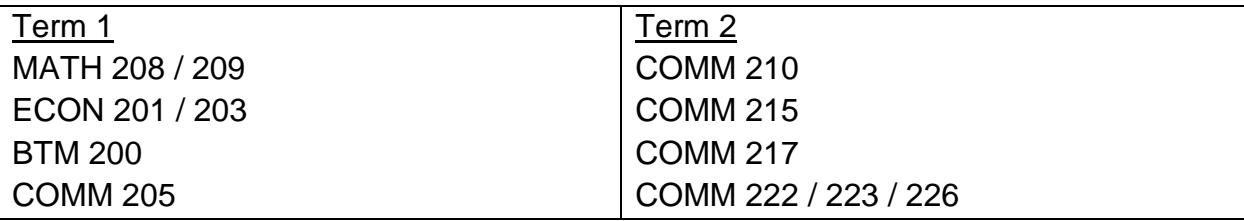

In the first term, they should get their deficiencies out of the way and register for the first Commerce course – COMM 205. In the second term, they can get right into their Commerce courses by keeping a balance between the quantitative COMM 215 and 217, and the more qualitative COMM 210, 222, 223 and/or 226.

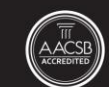

The last example will be for a student with no deficiencies.

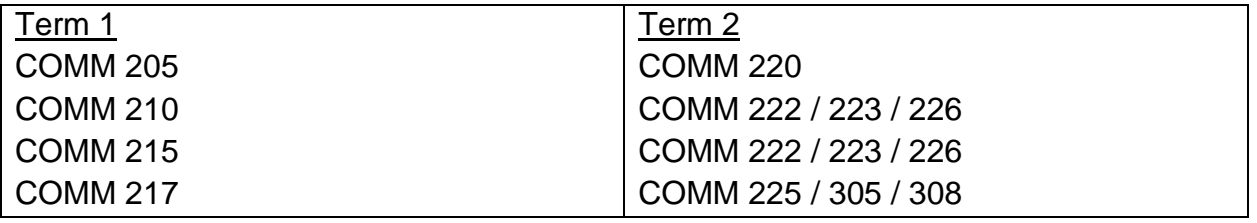

In the first term, they should get their basic Commerce courses out of the way, then, in the second term, they can get further into their core courses by striking a balance between the quantitative COMM 220, 225, 305 and 308, and the more qualitative COMM 222, 223 and 226.

Like this, students normally start their major as early as term 3. Bachelor of Administration students don't have a major, but can start their upper-level business electives at this time as well.

Also keep in mind that you can also choose to register for non-business electives to give you a break from all these business courses.

From these examples, you can see that it's important to understand how the prerequisites feed into the more upper-level courses and help to unlock your major. Make sure you use the "undergraduate calendar" and your "program worksheet" to get a really good understanding of how your degree works. Also, feel free to meet with a JMSB academic advisor at any time.